OpenEdge REST Backends, JSDO, Kendo UI & Angular

Modern technology for modern web frontends

Mike Fechner, Consultingwerk Ltd. mike.fechner@consultingwerk.de

# Consultingwerk software architecture and development

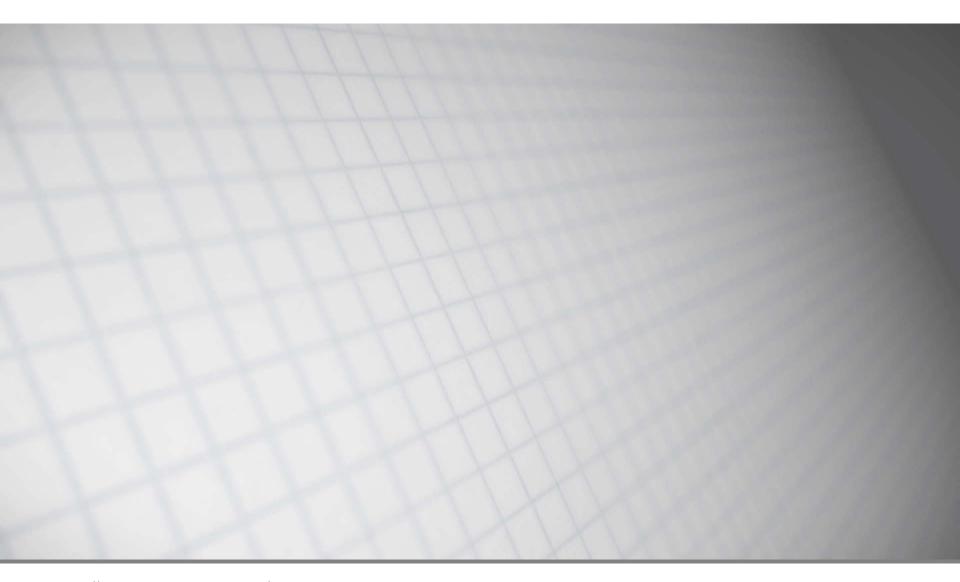

software architecture and development

## Consultingwerk Ltd.

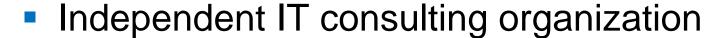

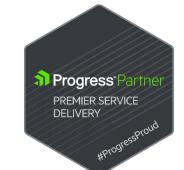

- Focusing on OpenEdge and related technology
- Located in Cologne, Germany, and UK subsidiary
- Customers in Europe, North America, Australia and South Africa
- Vendor of tools and consulting programs
- 27 years of Progress experience (V5 ... OE11)
- Specialized in GUI for .NET, OO, Software Architecture, Application Integration

## Sample Code on Github

 https://github.com/consultingwerk/Angular2Jsdo Samples

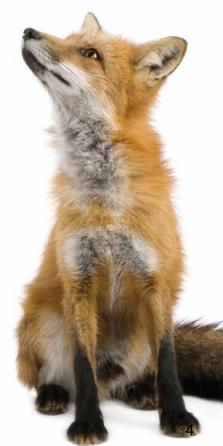

## **Agenda**

- Angular / Angular 2
- Kendo UI Components for Angular
- JSDO
- OpenEdge REST Backends
- Using the JSDO with Angular 2
- Using the JSDO with Type Script Bindings
- Application Infrastructure Components

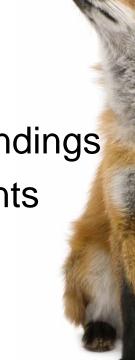

## **Angular**

- Application development platform for web and mobile applications
- Open-Source, developed primarily by Google and others
  - Progress Telerik (NativeScript), Microsoft
- Development framework
- Component based architecture
- Dependency injection
- Data binding
- Object oriented

## **Angular Development Environment**

- Angular CLI (command line interface)
  - Create new projects and modules
  - Create new components, services, etc.
  - Execute, Test and Deploy Application
- TypeScript (JavaScript compatible object oriented language), developed by Anders Hejlsberg (Microsoft), author of C#, Delphi and Turbo Pascal
  - Finally a well designed language for the web

## **Angular Development Environment**

- Choice of TypeScript and Angular aware editors
  - Microsoft Visual Studio Code (free and cross platform)
  - Sublime Text
  - Eclipse, ...
- npm Node Package Manager
  - Repository of libraries for JavaScript and Angular Development
  - Management of peer dependencies

## Angular vs. AngularJS

- Angular is not the next version of AngularJS (currently in version 1.5)
- Angular is a complete rewrite in a new language (TypeScript)
- Angular JS is just a framework
- Compatibility and conversion of Angular JS
  - NO goal during the development
- Angular developed with mobile as priority (performance of mobile applications important)
- Angular performs up to 5 times better

## Angular vs. AngularJS

- AngularJS controllers no longer present in Angular
- Angular introduces components

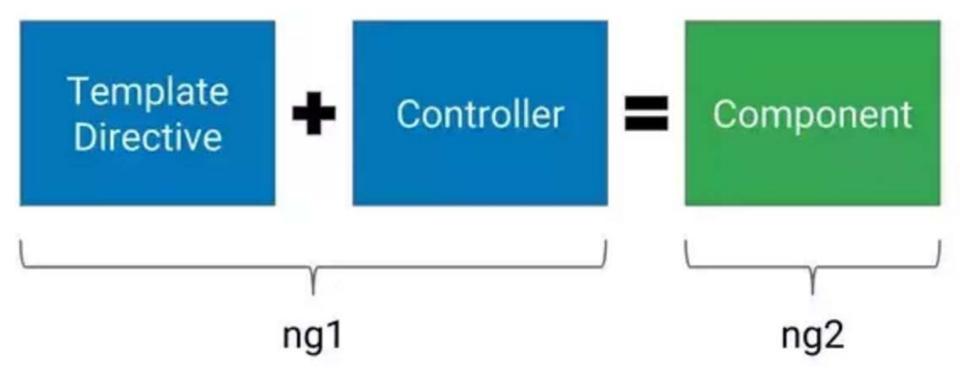

## Angular vs. Angular

- Angular 2 was the first version of Angular (released September 2016)
- Current Version is Angular v4.0 (released March 2017)
- Version 3 was skipped (to avoid confusion about versions ...)
- Due to rapid development, the version number is no longer part of the "product" name
- Angular 2 still widely used as a synonym for Angular, ng used as the typical abbreviation

#### Demo

- Create new Angular CLI project
- "ng serve" to start the development server
- Generate simple component
- Insert into app.html
- Change component property in code
- Demonstrate data binding and auto-refresh

## **Agenda**

- Angular / Angular 2
- Kendo UI Components for Angular
- JSDO
- OpenEdge REST Backends
- Using the JSDO with Angular 2
- Using the JSDO with Type Script Bindings
- Application Infrastructure Components

## **Kendo Ul for Angular**

- Two versions of Kendo UI available
  - New set of components for Angular 2
  - Previous set of components, now called Kendo UI for JQuery (with AngularJS bindings)
- Different implementations, complete rewrite in TypeScript
- Similar set of components
- Not all components available yet

## **Kendo Ul for Angular Roadmap**

- http://www.telerik.com/kendo-angularui/roadmap/
- RC.0 shipped January 2017
- Included in Kendo UI Professional
- Scheduler, TreeView, TreeList, and Editor will be added in later releases
- Feature parity with JQuery based Kendo UI planned

#### Demo

- Show grid demos on <u>http://www.telerik.com/kendo-angular-ui/components/grid/</u>, including
  - "grouping" (on plunker)
  - "detail template" (on plunker)
- Inputs
- Scrollview
- Upload
- **.** . . .

## **Data Source Support**

- Kendo UI for Angular does not have it's own concept of Data Sources
- Data Source in Kendo for JQuery (AngularJS) provides abstraction type of remote data, including full automation of Batching/Paging/Sorting/Filtering
- Kendo UI Data Source for the JSDO provided automated binding of Kendo UI components to OpenEdge Business Entities
- No such component available for Angular 2!

## **Data Source Support**

- Kendo Components bound to Array's (table = array of row objects)
- For paging, data should be bound to a
   GridDataResult object (provided by Kendo UI)
- Data Access to be implemented in Application source code, instead of a UI component (Kendo Data Source)
- Flexibility, but more responsibility for developer

## **Agenda**

- Angular / Angular 2
- Kendo UI Components for Angular
- JSDO
- OpenEdge REST Backends
- Using the JSDO with Angular 2
- Using the JSDO with Type Script Bindings
- Application Infrastructure Components

### **JSDO**

- JavaScript Library to provide access for JavaScript (Web Browser, Mobile, Rollbase) clients to OpenEdge Data Object Services (Business Entities)
- Introduced in OpenEdge 11.2 for OpenEdge Mobile
- Included in Telerik Platform
- Included in Rollbase
- Can be used with any JavaScript client
- Github, Apache license, royalty free

## **JSON Catalog**

- Describes capabilities of OpenEdge backend resource to JSDO
- Required to create JSDO instance
- Describes methods for
  - create, update, delete
  - read
  - submit
  - count
  - custom operations (invokable methods)

#### Demo

- Simple JSDO Sample (show source and explain) <u>http://oemobiledemo.progress.com/jsdo/example</u> <u>001.html</u>
- JSDO with JQuery grid and Kendo UI Data Source (show source, explain session, catalog and Kendo UI Grid constructor)
   <a href="http://oemobiledemo.progress.com/jsdo/example-014.html">http://oemobiledemo.progress.com/jsdo/example-014.html</a>

```
□ localhost:8820/web/Catalc ×
            localhost:8820/web/Catalog/Consultingwerk.SmartComponentsDemo.OERA.Sports2000.SalesRepBusinessEntity
         20160625122443
2
      http://localhost:8820/web/Catalog/Consultingwerk.SmartComponentsDemo.OERA.Sports2000.SalesRepBusiness
3
        "version": "1.2",
                                                                    Catalog Header, Addre
        "lastModified": "2016-06-25T12:24:42.691+02:00",
        "services": [
            "name": "web-Consultingwerk.SmartComponentsDemo.OERA.Sports2000.SalesRepBusinessEntity",
            "address": "/Resource",
10
            "useRequest": true,
11
            "resources": [
12 v
13 ▼
                 "name": "Consultingwerk.SmartComponentsDemo.OERA.Sports2000.SalesRepBusinessEntity",
14
                 "path": "/Consultingwerk.SmartComponentsDemo.OERA.Sports2000.SalesRepBusinessEntity",
15
16
                 "autoSave": true,
                 "schema": {
17 v
                   "type": "object",
18
                   "additionalProperties": false,
19
                   "properties": {
20 ▼
                     "dsSalesRep": {
21 ▼
                       "type": "object",
22
                       "additionalProperties": false,
23
                       "properties": {
24 ▼
                         "eSalesrep": {
25 ▼
                           "type": "array",
26
                           "items": {
27 ▼
                             "additionalProperties": false,
28
                             "properties": {
29 ▼
                               " id": {
30 ▼
                                 "tvpe": "string"
31
32
```

#### "\_errorString": { 33 ▼ "type": "string" "CustNum": { "type": "integer", "ablType": "INTEGER", "default": 0, "title": "Cust Num" 42 v "Country": { "type": "string", "ablType": "CHARACTER", "default": "USA", "title": "Country" "Name": { 48 ▼ "type": "string", "ablType": "CHARACTER", "default": "", "title": "Kundenname" "Address": { 54 ▼ "type": "string", "ablType": "CHARACTER", "default": "", "title": "Address" }, "Address2": { 60 ▼ "type": "string", "ablType": "CHARACTER", "default": "", "title": "Address2" }, 66 ▼ "City": { "type": "string", "ablType": "CHARACTER". "default": ""

34 35 36

37

√38 √39

40

41

43

44

45 46

47

49

50 51

52 53

55

56

57

58 59

61

62

63

64 65

67

68

69

## **ProDataset Schema** definition

```
"relationName": "RELATION1",
349
                     "parentName": "eCustomer",
350
                     "childName": "eSalesrep",
351
352 ▼
                     "relationFields": [
353 🔻
                          "parentFieldName": "SalesRep",
354
                          "childFieldName": "SalesRep"
355
356
357
358
                                                 List of supported operations
359
                 "operations": [
360 ▼
361 ▼
                     "name": "count",
362
                     "path": "/count?filter={filter}",
363
                     "useBeforeImage": false,
364
                     "type": "invoke",
365
                     "verb": "put",
366
                     "params": [
367 ▼
368
369
370
371 ▼
                     "path": "",
372
                     "useBeforeImage": true,
373
                     "type": "update",
374
                     "verb": "put",
375
                      "params": [
376 ▼
377 ▼
                          "name": "dsCustomer",
378
                          "type": "REQUEST_BODY"
379
380
381
382
383 ▼
                     "nath": ""
32/
```

"relations": [

347 ▼ 348 ▼

#### **JSDO** and **ProDatasets**

- The JSDO maps ProDatasets to JavaScript
- Provides DATA-RELATIONS
- Provides TRACKING-CHANGES support required for create, delete and update of records
- Understands validation error messages returned by OpenEdge backend services

## **Agenda**

- Angular / Angular 2
- Kendo UI Components for Angular
- JSDO
- OpenEdge REST Backends
- Using the JSDO with Angular 2
- Using the JSDO with Type Script Bindings
- Application Infrastructure Components

## Sample ProDataset JSON output

- { } wraps a single object
- [] wraps an array of objects
- All strings are quoted
- Data types: Number, String, Boolean, Array, Object, Null
- Everything else must be passed as a String (e.g. Date)
- No real standard for Date

```
{"ds0rder": {
  "eOrder": [
      "Ordernum": 1,
      "CustNum": 53,
      "OrderDate": "2009-01-23",
      "ShipDate": "2009-01-28",
      "PromiseDate": "2009-01-28",
      "Carrier": "FlyByNight Courier",
      "Instructions": "Handle with care",
      "SalesRep": "RDR",
      "OrderStatus": "Shipped",
      "Creditcard": "Master Card",
      "eOrderLine": [
          "Ordernum": 1,
          "Linenum": 1,
          "Itemnum": 54,
          "Price": 4.86.
          "Qty": 30,
          "Discount": 10,
          "ExtendedPrice": 131.22,
          "OrderLineStatus": "Shipped"
```

## **REST Adapter**

- JavaServlet that translates REST messages into AppServer calls
- Similar to WSA and AIA
- Tooling integrated into Progress Developer Studio
- Not integrated into ProxyGen
- Can be deployed on standard Tomcat
- Integrated in PASOE as the REST transport

## Consultingwerk

software architecture and development

```
CustomerEntity.cls 🖂
                   customerentity.i
   @program FILE(name="CustomerEntity.cls", module="AppServer").
   @openapi.openedge.export FILE(type="REST", executionMode="singleton", useReturnValue="false", writeDataSetBeforeIm
   @progress.service.resource FILE(name="CustomerEntity", URI="/CustomerEntity", schemaName="dsCustomer", schemaFile=
  USING Progress.Lang.*.
   USING OpenEdge.BusinessLogic.BusinessEntity.
   BLOCK-LEVEL ON ERROR UNDO, THROW.
   CLASS CustomerEntity INHERITS BusinessEntity:
             Purpose:
              Notes:
                        */
       {"customerentity.i"}
      DEFINE DATA-SOURCE srcCustomer FOR sports2000.Customer.
@openapi.openedge.export(type="REST", useReturnValue="false", writeDataSetBeforeImage="true")
@progress.service.resourceMapping(type="REST", operation="read", URI="?filter=~{filter~}", al
METHOD PUBLIC VOID ReadCustomerEntity(
        INPUT filter AS CHARACTER,
        OUTPUT DATASET dsCustomer):
    SUPER:ReadData(filter).
FND METHOD.
```

## Consultingwerk

software architecture and development

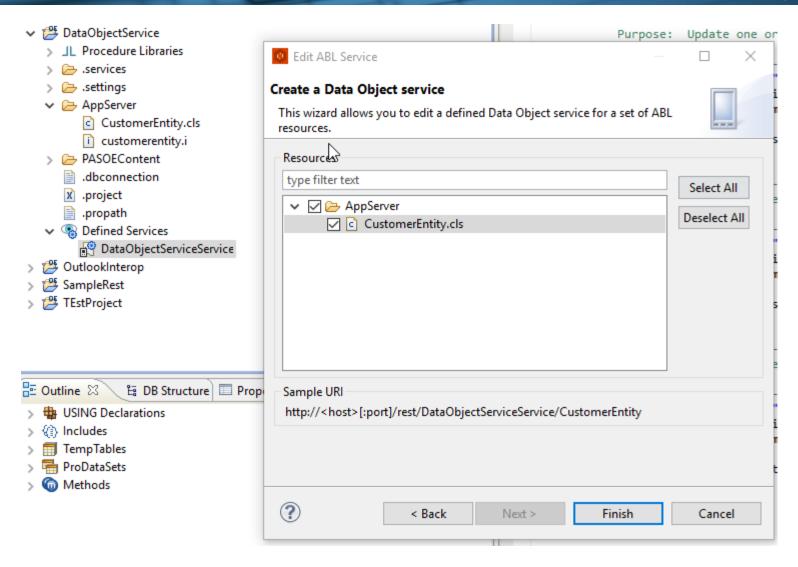

## Consultingwerk

software architecture and development

```
陷 Project Explorer 🔀
                                                                                                                                                                                                                                                                                       CustomerEntity.cls

→ pataObjectService

✓ pataObjectService

✓ pataObjectService

✓ pataObjectService

✓ pataObjectService

✓ pataObjectService

✓ pataObjectService

✓ pataObjectService

✓ pataObjectService

✓ pataObjectService

✓ pataObjectService

✓ pataObjectService

✓ pataObjectService

✓ pataObjectService

✓ pataObjectService

✓ pataObjectService

✓ pataObjectService

✓ pataObjectService

✓ pataObjectService

✓ pataObjectService

✓ pataObjectService

✓ pataObjectService

✓ pataObjectService

✓ pataObjectService

✓ pataObjectService

✓ pataObjectService

✓ pataObjectService

✓ pataObjectService

✓ pataObjectService

✓ pataObjectService

✓ pataObjectService

✓ pataObjectService

✓ pataObjectService

✓ pataObjectService

✓ pataObjectService

✓ pataObjectService

✓ pataObjectService

✓ pataObjectService

✓ pataObjectService

✓ pataObjectService

✓ pataObjectService

✓ pataObjectService

✓ pataObjectService

✓ pataObjectService

✓ pataObjectService

✓ pataObjectService

✓ pataObjectService

✓ pataObjectService

✓ pataObjectService

✓ pataObjectService

✓ pataObjectService

✓ pataObjectService

✓ pataObjectService

✓ pataObjectService

✓ pataObjectService

✓ pataObjectService

✓ pataObjectService

✓ pataObjectService

✓ pataObjectService

✓ pataObjectService

✓ pataObjectService

✓ pataObjectService

✓ pataObjectService

✓ pataObjectService

✓ pataObjectService

✓ pataObjectService

✓ pataObjectService

✓ pataObjectService

✓ pataObjectService

✓ pataObjectService

✓ pataObjectService

✓ pataObjectService

✓ pataObjectService

✓ pataObjectService

✓ pataObjectService

✓ pataObjectService

✓ pataObjectService

✓ pataObjectService

✓ pataObjectService

✓ pataObjectService

✓ pataObjectService

✓ pataObjectService

✓ pataObjectService

✓ pataObjectService

✓ pataObjectService

✓ pataObjectService

✓ pataObjectService

✓ pataObjectService

✓ pataObjectService

✓ pataObjectService

✓ pataObjectService

✓ pataObjectService

✓ pataObjectService

✓ pataObjectService

✓ pataObjectService

✓ pataObjectService

✓ pataObjectService

✓ pa
                                                                                                                                                                                                                                                                                                                             "version": "1.2",
                  > _IL Procedure Libraries
                                                                                                                                                                                                                                                                                                                             "lastModified": "Sun Jun 26 20:37:47 CEST 2016",
                  > 🗁 .services
                                                                                                                                                                                                                                                                                                                             "services": [{
                  > 🗁 .settings
                                                                                                                                                                                                                                                                                                                                                  "name": "DataObjectServiceService",
                 > 🗁 AppServer
                                                                                                                                                                                                                                                                                                                                                  "address": "\/rest\/DataObjectServiceService",
                                                                                                                                                                                                                                                                                                                                                  "useRequest": true,
                 PASOEContent
                                                                                                                                                                                                                                                                                                                                                  "resources": [{
                                 > META-INF
                                                                                                                                                                                                                                                                                                                                                                        "name": "CustomerEntity",
                               "path": "\/CustomerEntity",
                                               > 🗁 auth
                                                                                                                                                                                                                                                                                                                                                                         "autoSave": false.
                                                >  error
                                                                                                                                                                                                                                                                                                                                                                        "schema": {
                                                                                                                                                                                                                                                                                                                                                                                               "type": "object",
                                                > images
                                                                                                                                                                                                                                                                                                                                                                                              "additionalProperties": false,
                                                           commonPageFooter.html
                                                                                                                                                                                                                                                                                                                                                                                               "properties": {"dsCustomer": {
                                                           commonPageHeader.html
                                                                                                                                                                                                                                                                                                                                                                                                                     "type": "object",
                                                             commonStyle.css
                                                                                                                                                                                                                                                                                                                                                                                                                    "additionalProperties": false,
                                                           □ DataObjectServiceService.json
                                                                                                                                                                                                                                                                                                                                                                                                                     "properties": {"ttCustomer": {
                                                                                                                                                                                                                                                                                                                                                                                                                                          "type": "array",
                                                                          favicon.ico
                                                                                                                                                                                                                                                                                                                                                                                                                                          "primaryKey": ["CustNum"],
                                                           Market had been seen with the seen with the 
                                                                                                                                                                                                                                                                                                                                                                                                                                          "items": {
                                                                          home.jsp
                                                                                                                                                                                                                                                                                                                                                                                                                                                               "additionalProperties": false,
                                                                         index.jsp
                                                                                                                                                                                                                                                                                                                                                                                                                                                               "properties": {
                                                            ServerStatus.html
                                                                                                                                                                                                                                                                                                                                                                                                                                                                                       " id": {"type": "string"}.
```

#### **Web Handlers**

- OpenEdge 11.6, PASOE
- Web Handlers provide a powerful and flexible alternative to the REST Adapter
- "The new WebSpeed"
- URL patterns mapped to ABL Classes
- Can be used to provide required REST Backend for JSDO
- See Mike Fechner's 2016 presentation "REST in Peace"

#### Demo

- http://localhost:8820/web/BusinessServices/html /Consultingwerk.SmartComponentsDemo.OERA .\*
- Show Catalog and Resource responses for Customer and SalesRep Business Entities

## **Agenda**

- Angular / Angular 2
- Kendo UI Components for Angular
- JSDO
- OpenEdge REST Backends
- Using the JSDO with Angular 2
- Using the JSDO with Type Script Bindings
- Application Infrastructure Components

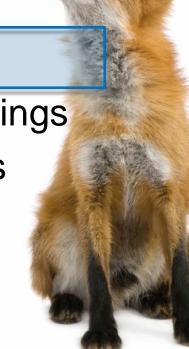

## **JSDO** and Angular 2

- JSDO is a JavaScript library
- Angular supports adding JavaScript libraries as untyped code
  - No compile time checks for functions and parameters
  - No Intellisense while typing
- JavaScript libraries can be used in TypeScript

### **JSDO** and **Angular 2**

- JSDO provides access to ProDatasets and represents them as
  - ProDataset: Object with temp-tables as properties
  - Temp-Table: Array of records
  - Record: JavaScript object with properties for the fields

#### **Basic Sample on Progress Communities**

The following describes steps taken to use the JSDO with Angular 2 based on the following sample from Progress communities:

https://community.progress.com/community\_groups/mobile/f/17/p/27655/94089

Thanks to Edsel!

## Adding progress.js to app Module

- The JSDO library and TypeScript declaration added to the app folder (sub folder progress)
- The progress.d.ts file declares JavaScript functions in progress.js library
- Basic version provided by Progress

```
// Type definitions for progress.js v4.0

//
// Author(s): egarcia
//

export module progress {
    export class Session { ...
    }

    export class JSDOSession {
        constructor(options: JSDOSessionOptions);

    Oper

    login(username: string, password: string): JQueryPromise;
    addCatalog(catalogURI: string): void;
```

### **Using JSDO in Angular 2**

Import JSDO in app.ts file

```
// Include progress JSDO module
import { progress } from './progress/progress';
```

- Progress TypeScript declaration for the JSDO is not complete, so some types must be declared as "any"
- "any" instructs TypeScript compiler, that it is not able to perform strong type checking during compilation
- No Intellisense support when editing code

#### **Create JSDO Session and JSDO**

- Create JSDOSession instance (AppServer connect)
- Perform Login and Add Catalog
- Create JSDO instance

```
let session = new (<any>progress.data.JSDOSession)({
    serviceURI: serviceURI.
    authenticationModel: 'form'
});
session.login('demo', 'demo')
    .done(() => {
        session.addCatalog(catalogURI)
            .done(() => {
                let jsdo1 = new (<any>progress.data.JSDO)({
                    name: 'Consultingwerk.SmartComponentsDemo.OERA.Sports2000.CustomerBusinessEntity',
                    tableRef: this.tableName
                });
                this.jsdo = jsdo1;
                this.jsdoLoaded.emit();
            });
    });
```

#### **Create JSDO Session and JSDO**

- session.login and session.addCatalog calls are executed asynchronously
- Best practice is to avoid blocking operations
- JQuery promises used to "wait-for" response of login and addCatalog call

```
- .done (() => {
    // anonymous function
  })
  provides callback for completion
```

login and addCatalog promise stacked

### Link JSDO query result to Kendo UI Grid

- (Async) JSDO operations in separate service class
- Service class injected into component descriptor, component subscribes to jsdoLoaded event
- This allows the component to initialize in parallel to the JSDO initialization

#### Demo

- Execute Web app (Demo 1)
- Review code in app.component.ts
  - CustomerJsdoDataService class
  - AppComponent Constructor
  - fetch Method of CustomerJsdoDataService

### **Agenda**

- Angular / Angular 2
- Kendo UI Components for Angular
- JSDO
- OpenEdge REST Backends
- Using the JSDO with Angular 2
- Using the JSDO with Type Script Bindings
- Application Infrastructure Components

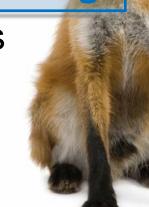

### **TypeScript Declarations**

- Web development relies heavily on JavaScript libraries
- JavaScript libraries lack strong typing (JavaScript is not a strong typed language)
- TypeScript declarations solve this discrepancy
- Declares the interfaces and types of JavaScript libraries, allows weak typed implementation to be treated as strong-typed

#### **TypeScript Declarations**

- JavaScript community active in providing TypeScript declarations
- http://definitelytyped.org/
- Wiki Article on TypeScript declaration bestpractices:
  - https://typescript.codeplex.com/wikipage?title=Writing%20Definition%20%28.d.ts%29%20Files

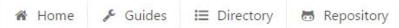

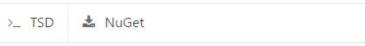

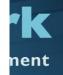

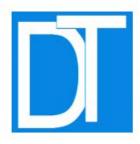

#### DefinitelyTyped

The repository for high quality TypeScript type definitions

#### Usage

Include a line like this:

/// <reference path="jquery/jquery.d.ts" />

| Get the definitions           | Contributing               | News                              |
|-------------------------------|----------------------------|-----------------------------------|
| GitHub repository             | See the contribution guide | Add a badge to your library       |
| NuGet package manager         |                            | TypeScript directory restructured |
| TypeScript Definition manager |                            |                                   |

| Guides                     | TypeScript Directory | Pages                 |  |
|----------------------------|----------------------|-----------------------|--|
| Best practices             | Discuss              | Badges                |  |
| Contribution guide         | Learn TypeScript     | Language issues       |  |
| Creating a definition file | Libraries            | Website contributions |  |
| Pull Requests              | Projects             |                       |  |
| 0                          | Tools & Editors      |                       |  |

Op

#### **TypeScript Declaration for the JSDO**

 Complete declaration available at <u>https://github.com/consultingwerk/JSDO</u>

```
let session = new progress.data.JSDOSession({-
                                                                          Variable defined as
    serviceURI: serviceURI,
    authenticationModel: progress.data.Session.AUTH TYPE FORM
                                                                               strong type
});
session.login('demo', 'demo')
    .don ⊕ addCatalog
        ♥ login (method) progress.data.JSDOSession.login(user...

    Subscribe

                                                                         IntelliSense of class

    ⊕ unsubscribe

    ⊕ unsubscribeAll

                                                                                 methods
        □ class
        □ ctor
        □ dowhile
        □ for
        □ foreach =>
    }); □ forin
        ☐ function
```

#### TypeScript Declaration for the JSDO

```
export module progress {
        export module data {
                export class Session {
                        constructor(options?: SessionOptions);
                        static AUTH TYPE ANON: string;
                        static AUTH TYPE BASIC : string;
                        static AUTH_TYPE_FORM : string;
                        login(serviceURI: string, username: string, password: string): void;
                        addCatalog(catalogURI: string): void;
                        subscribe(eventName: string, callback: Function, scope?: any): void;
                        unsubscribe(eventName: string, callback: Function, scope?: any): void;
                        unsubscribeAll(eventName: string): void;
                }
                export class JSDOSession {
                        constructor(options: JSDOSessionOptions);
                        login(username: string, password: string): JQueryPromise;
                        addCatalog(catalogURI: string): JQueryPromise;
                        subscribe(eventName: string, callback: Function, scope?: any): void;
                        unsubscribe(eventName: string, callback: Function, scope?: any): void;
                        unsubscribeAll(eventName: string): void;
                }
```

#### npm repositories

- Node Package Manager
- Structured way of managing dependencies for (web) development projects
- Angular CLI build process pulls libraries from NPM repositories
- Supports updating the local copy of the library when the library provided in the repository is updated
- Alternatively enforce a certain version/range

## http://esd.consultingwerkcloud.com:4873

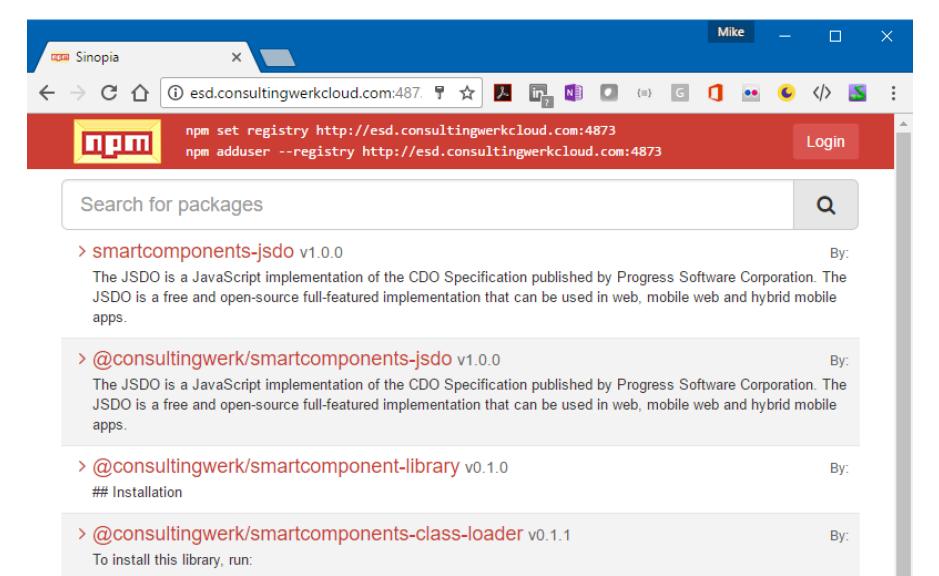

#### Demo

- Create new Angular CLI project
- Add JSDO from Consultingwerk NPM repository
- Review strong typed access to JSDO in sample application (Demo 2)

## **Agenda**

- Angular / Angular 2
- Kendo UI Components for Angular
- JSDO
- OpenEdge REST Backends
- Using the JSDO with Angular 2
- Using the JSDO with Type Script Bindings
- Application Infrastructure Components

#### Real application requirements

- Avoid duplicating code for communicating with the application backend
- Focus on business logic or specific client side code, not on infrastructure
- Integrated session management
- Security incl. authentication, authorization & menu
- Simple reuse of Data Sources between Components
- Localization
- Hide any complexity caused by the above

### Kendo UI and JSDO ... the Smart way

- NgModule extension
  - Handles JSDOSession configuration
  - Manages Authentication (display Login Dialog, handle session time out, authorization issues)
  - Manages active Data Sources
  - Manages communication between components (links)

#### **Smart-Data-Source**

- Encapsulates JSDO instance
- Rich set of configuration options
  - Business Entity Name
  - Table(s), Support for joining child tables in resultset
  - Batch size
- Communication with one or multiple visual components
- Support for parent/child filtering

```
<smart-data-source

smart-business-entity-name="Consultingwerk.SmartComponentsDemo.OERA.Sports2000.CustomerBusinessEntity"

smart-entity-table="eCustomer"

smart-entity-view="eSalesrep"

smart-object-name="customerDatasource">

</smart-data-source>
</smart-data-source>
</smart-data-source>
</smart-data-source>
</smart-data-source>
</smart-data-source>
</smart-data-source>
</smart-data-source>
</smart-data-source>
</smart-data-source>
</smart-data-source>
</smart-data-source>
</smart-data-source>
</smart-data-source>
</smart-data-source>
</smart-data-source>
```

# Consultingwerk software architecture and development

#### Smart-Data-Source parent/child mode

```
<smart-data-source</pre>
        smart-filter-source='salesrepFilter'
        smart-object-name='salesrepDataSource'
        smart-business-entity-name="Consultingwerk.SmartComponentsDemo.OERA.Sports2000.SalesRepBusinessEntity"
        smart-entity-table="eSalesrep"
        smart-navigation-source="salesrepToolbar">
</smart-data-source>
<smart-data-source</pre>
        smart-object-name='customerDataSource'
        smart-data-source='salesrepDataSource'
        smart-foreign-fields='SalesRep, SalesRep'
        smart-business-entity-name="Consultingwerk."
                                                       artComponentsDemo.OERA.Sports2000.CustomerBusinessEntity"
        smart-entity-table="eCustomer"
        smart-entity-view="eSalesrep"
        smart-navigation-source="customerToolbar"
        smart-filter-source="customerFilter">
</smart-data-source>
```

smart-data-source and foreignfields define parent/child relation

### **Smart-Data-Source UI Binding**

- Filter (control selection)
- Navigation Toolbar (control)
- Grids (display, navigation, update)
- Viewer (display, update)
- Simple components (every Angular 2 component can display and update fields)
- Smart-Lookup or Auto-Complete component (complex components with own linked Smart-Data-Source)

#### **Smart-Grid**

- Encapsulates Kendo UI Grid
- Manages communication (display, update, navigation, multi-row-selection) with Smart-Data-Source
- Layout either in html code or provided by backend

#### **Demo**

- Demo3 ... review
  - app.module.ts (NgModule)
  - smart-data-source-binding.html
- Demo4 ... review
  - smart-data-source-binding with simple html input tags
  - Execute in browser

### **Smart-Viewer component**

- Container for Input components (and similar components)
- Central data-binding to Smart-Data-Source
- Layout options similar to grid
- Manages update state with Smart-Data-Source
  - during update, disallows navigation form Grid and Navigation Toolbar

#### **SmartComponents NG2 Demo**

- Review component definitions in gettingstarted-form.html
- Parent Child relation between SalesRep and Customer
- Filter component
- Smart Viewer
- Smart Lookup

#### **Questions**

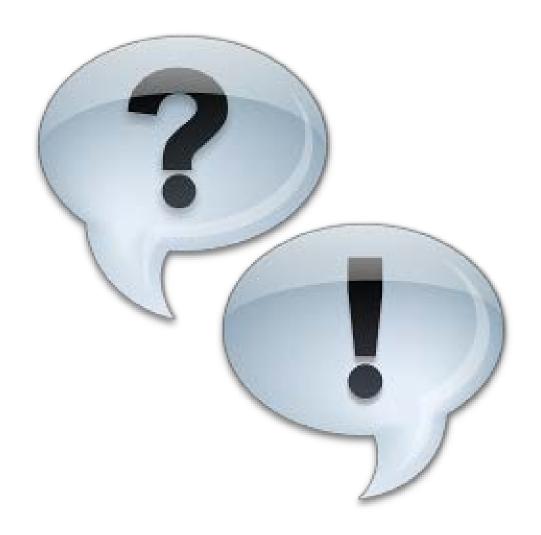